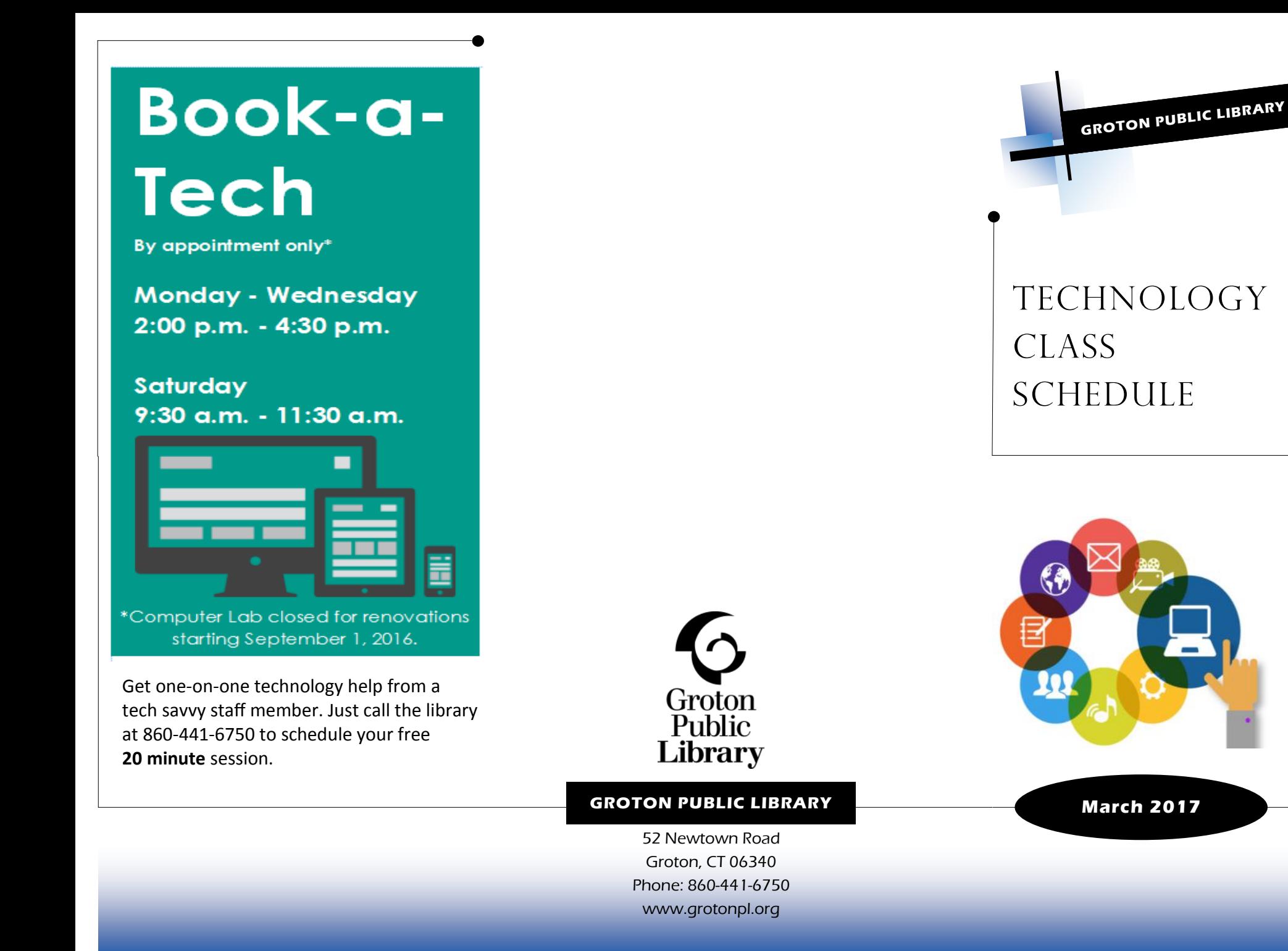

*Please bring your own device/laptop to class.*  **ANDROID BASICS** Learn all about the basic Android features and how to find and use apps. **WEDNESDAY MARCH 8**

CLASS SCHEDULE

**INTERNET BASICS** Learn what a browser is, how to use search engines, and take a look at social media.

**TWITTER BASICS**

Twitter is a microblogging social network made up of real-time posts limited to 140 characters or less. In this class discover why Twitter has taken the world by storm as well as how you can use it to stay up to date on what is going on. *If you have a Twitter account, please bring your login information to class.*

**MARCH 14**

**3 PM**

**FRIDAY MARCH 10 10:30 AM**

**TUESDAY**

**3 PM**

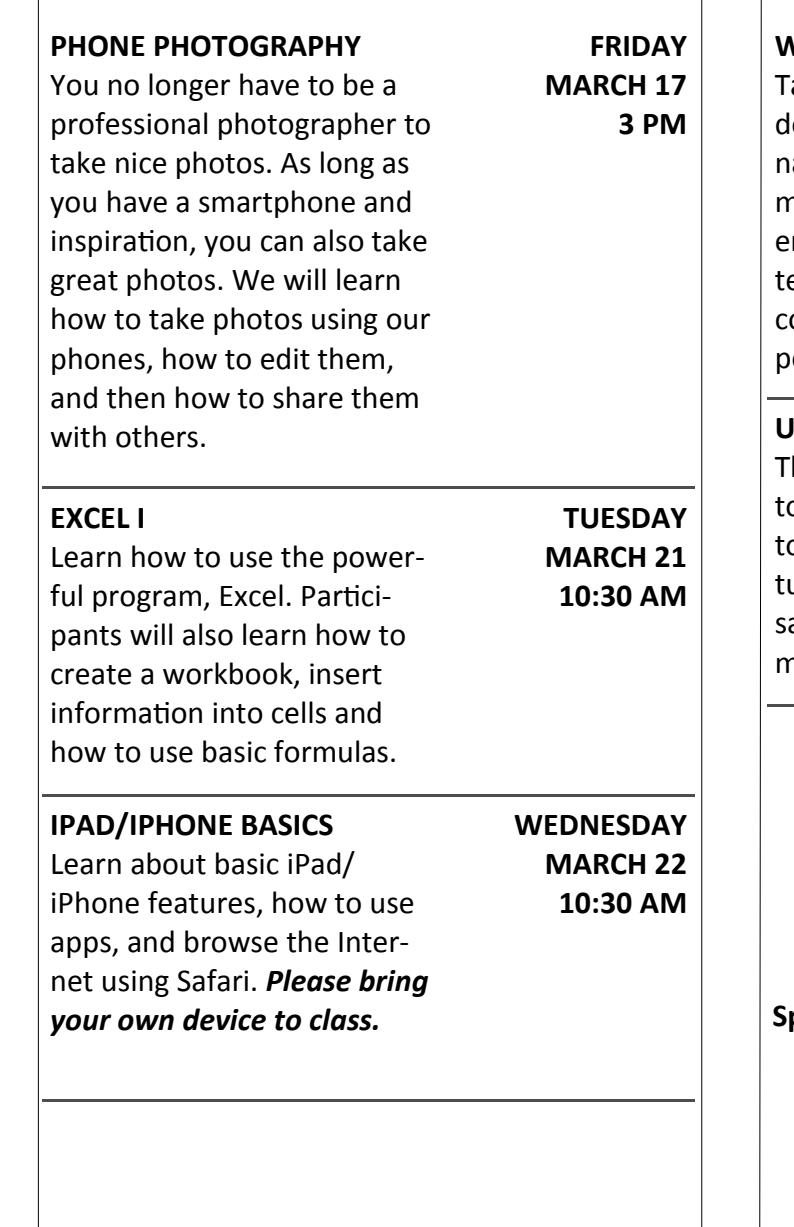

**WINDOWS 10**  $\lambda$ ake a look at the new Windows interface. Learn how to navigate the new start menu, discover the difference between Edge and Inernet Explorer, and of ourse how to use your new personal assistant, Cortana. **TUESDAY MARCH 28 10:30 AM USING PIXLR** This free website allows you o upload and edit your phoos. Learn the various feaures of the website, how to ave your edited photos and much more. **THURSDAY MARCH 30 10:30 AM Space is limited, and registration is required.**  Reserve your spot by calling the Library at 860-441-6750 or by registering on the Library's online calendar at **www.grotonpl.org.**